### **الباب الرابع**

### **تقديم نتائج البحث**

قدمت الباحثة في هذا الباب الحقائق المحصولة من عملية جمع الحقائق في المدرسة الثانوية الإسلامية الحكومية ٣ بليتار.

**أ. تصنيف البيانات**

الموضوع هذا البحث هو تأثير وسائل صور على كفائة الطلاب في مهارة الكلام. كان الهدف من هذا البحث هو نعرف تأثير وسائل الصور على كفائة الطلاب في مهارة الكلام في الصف العاشر القسم العلوم الإجتماعية بالمدرسة الثانوية الإسلامية الحكومية ٣ بالتار بالمادة الهوايات و المعرض. تضمين هذا البحث في شبه تجريبي *(Semu Eksperimen*(، هناك فصلين الذين أن يعطي حظوة المختلفة، وهما الفصل التجريبي أو الصف الذي أن اعطي حظوة خاصة والفصل التحكم أو الصف الذي لم تعطي حظوة خاصة. في هذا البحث، إعطاء الفصل التجريبي مادة باستخدام وسائل الصور ولم تستخدم الفصل التحكم الوسائل الصور لكن تعلمكاللعادة.

كان السكان في هذا البحث هو جميع الطلاب من الفصل العاشر بالمدرسة الثانوية الإسلامية الحكومية ٣ بالتار. للعينة المستخدمة هي الطلاب من الفصل ١٠ قسم العلوم الإجتماعية ٣ و علوم الإجتماعية .٤ في الصف علوم الإجتماعية ٣ هناك ٣٦ طالبًا كالفصل التجريبية و في الصف علوم الإجتماعي ٤ هناك ٣٦ طالبًا كالفصل التحكم. يتم ان استخدام أسماء الطلاب كعينات مرفقة.

كان الإجراء الأول في هذا البحث هو طلب الإذن إلى المدير المدرسة من خلال إدارة المدرسة الثانوية الإسلامية الحكومية ٣ بالتار بأنهم سيقومون بإجراء البحث في المدرسة. ثم يعطي الإدارة بإرسال خطاب التصرف إلى الطالب لتنسيقه إلى دليل المناهج، الدكاترة عبد الرحمن، الماجستير. واستناداً إلى التنسيق، إعطاء الباحثة فصلين كعينة بحث، وهما الفصل العاشر القسم العلوم الإجتماعية ٣ كالفصل التجريبي و الفصل العاشر القسم العلوم الإجتماعية ٤ كالفصل التحكم. بعد ذلك، تنسيق الباحثة مع مدرسة اللغة العربية الأستاذة هيتي إيروينا، الماجستير المتعلقة بالجدول للبحث في الفصلها. تنفيذ هذا البحث في خلال ثلاثة أيام. في اليوم الأول، التاريخ ٢٤ يناير ،٢٠١٩ دخلت الباحثة في الفصل العاشر القسم العلوم الإجتماعية ٣ كالفصل التجريبي و اليوم الثالث ٢٦ يناير دخلت الباحثة في الفصل العاشر القسم العلوم الإجتماعية ٤ كالفصل التحكم. يناسب البحث في الصف التجريبي بالخطة التعلم (RPP (التي تم إرفاقها. تم الحصول على البيانات في هذا البحث من خلال الوثائق والاستبيانات والاختبارات. الطريقة الأول هو طريقة الوثائق، والهدف منها هو الحصول على بيانات أسماء الطلاب الذين يستخدمون كالعينة البحث وصور البحث. الطريقة الثانية هي استبيان. يهدف هذا الاستبيان إلى معرفة فهم الطلاب لمهارة الكلام و وسائل الصور وإستجابة الطلاب في عملية التعليم المهارة الكلام بالوسائل الصور. تم إعطاء هذا الاستبيان للطلاب هو من الطلاب الصف التجريبي وطلاب الصف التحكم. ستخدمة الاستبيانات في شكل بيانات إيجابية وسلبية يبلغ مجموعها ٢٠ بيانًا. الطريقة الثالثة هي طريقة الاختبار. يستخدم الاختبار لمعرفة مدى تأثير وسائل الصور على كفائة الطلاب في مهارة الكلام. إعطاء هذا الاختبار للطلاب الصف التجريبي والتحكم بعد الحصول على معاملة مختلفة في تقديم المادة. تم الحصول على هذه الاختبار من اختباركتابي و هو اختبار وصف لخمسة أسئلة.

**ب. تحليل البيانات**

#### **(***Uji Instrumen Penelitian***) البحث اختبارالأداة .١**

**أ) اختبار الصحة (***Validitas Uji***(**

قبل إعطاء الاختبار للطلاب الذي هو عينة البحث، يتم أولاً إجراء اختبار الصحة الأداة لمعرفة ما إذا كانت الأداة صحة أم لا. اختبار الصحة هو طريقتان، وهما اختبار صحة الخبير واختبار الصحة التجريبي (coba Uji(. في هذا البحث، تم تنفيذ الصحة الخبراء إلى محاضرين من الجامعة الإسلامية الحكومية (IAIN (تولونج أجونج أي السكرتير قسم اللغة العربية نورياني، الماجستير و الدائرة الأستاذة الدوكتور الحاج عنين نور حياتي وخبير من المدرسة الثانوية الإسلامية الحكومية ٣ بليتار كالمدرسة فيها، و هي الأستاذة هيتي إيروينا، الماجستير. تم التحقق من صحة الإختبار وأعلن يمكن استخدامها كأدوات بحث. من أجل اختبار الصحةالتجريبية، يتم اختبار أسئلة الاختبار التي أعلن عنها المصادق على ايب. بلغ عدد المستجيبين لاختبار أدوات الإختبار ١٥ طالبًا من الصف العاشر قسم علوم الإجتماعية .٢ بعد ذلك، تم اختبار نتائج التجربة للتحقق من صلاحيتها باستخدام برنامج الكمبيوتر *16.0 SPSS* لمعرفة ما إذا كانت الأداة صحيحة أم لا. مع الأحكام، إذا  $r_{\textit{table}} \leq r_{\textit{hitting}}$  فإنه يتم اعتبار البيانات صحة. يمكن رؤية قيمة  $I_{table}$  في جدول قيمة المنتج لحظة. نتائج حساب اختبار صحة هي كما يلي

**١) الاختبار**

الاختبار التجريبي ل ١٥ طالبا هوكما يلي:

# **جدول ٤.١نتائج الإختبار قبل البحث**

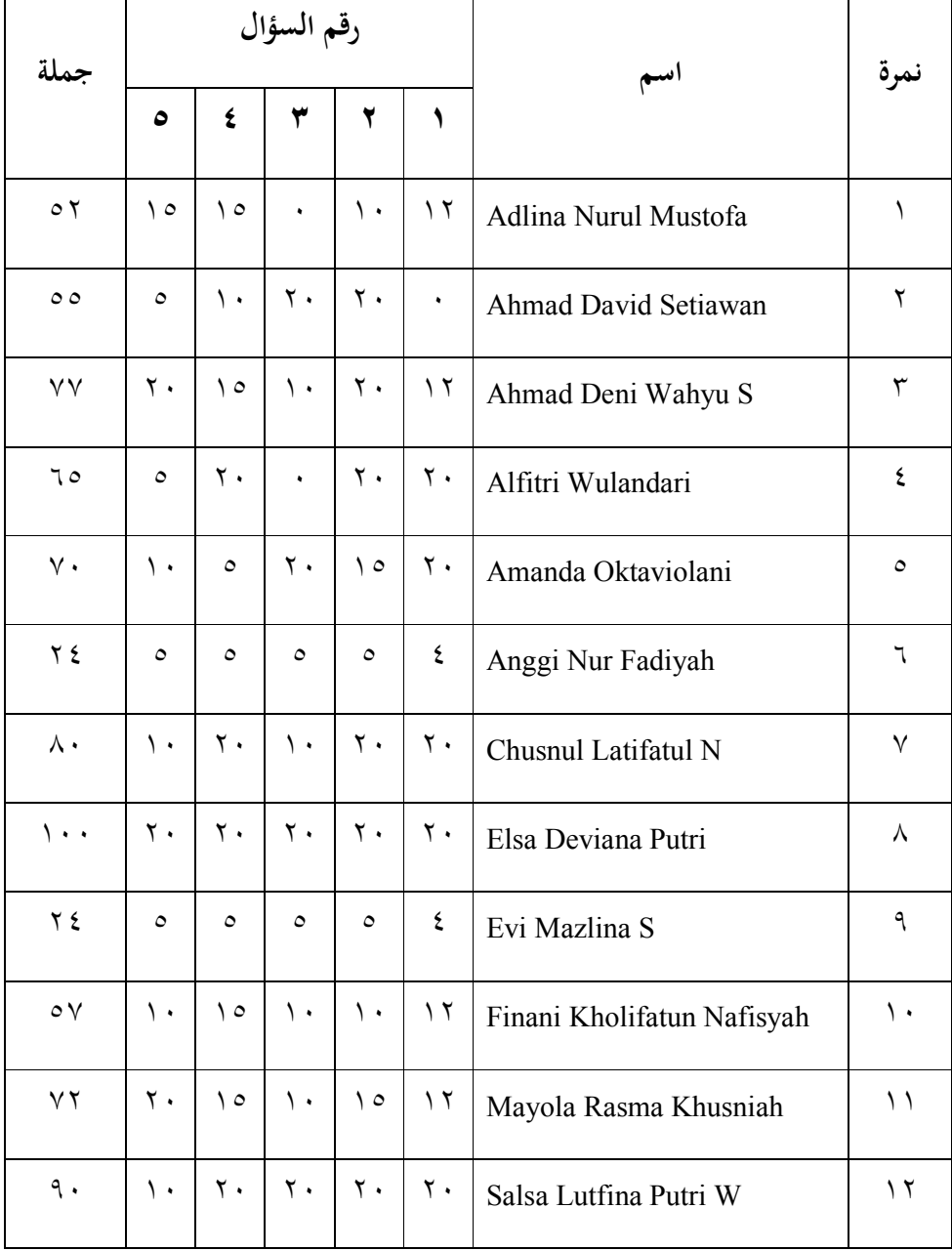

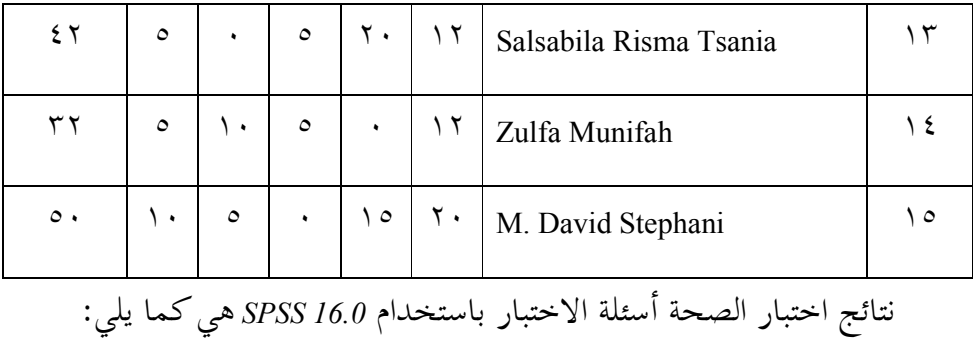

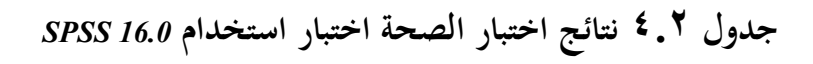

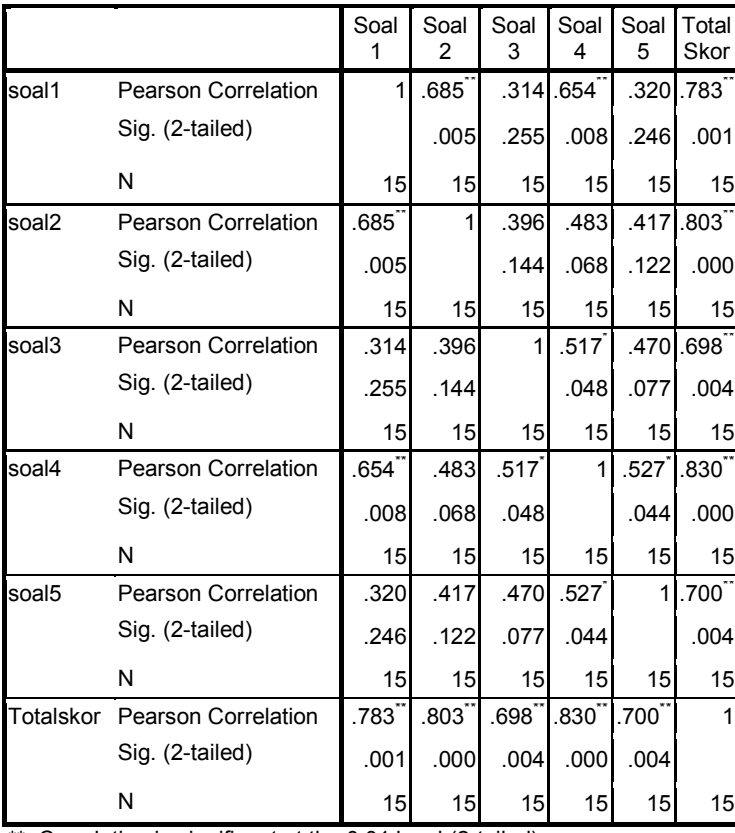

*Correlations*

\*\*. Correlation is significant at the 0.01 level (2-tailed).

\*. Correlation is significant at the 0.05 level (2-tailed).

يوضح الجدول أعلاه عدد المشاركين في تحارب الاختبار ١٥ طالبًا، بحيث يكون العدد = ١٥. حتى 15 = N. قيمة  $r_{table}$  هي ١٤... من جدول المخرجات باستخدام *16.0 SPSS*، نستطيع أن نري قيمة *Correlation Pearson*أوrtabelحول الأسئلة من ١ إلى ،٥ قيمة (٠,٧٠٠) ,(٠,٨٣٠) ,(٠,٦٩٨) ,(٠,٨٠٣) , (٠,٧٨٣) هو *rhitung*≥ *rtabel* ,ثم يتم التصريح عن جميع عناصر الاختبار الخمسة.

**ب)اختبار الموثوقية (***Reliabilitas Uji***(**

تستخدم اختبار الموثوقية لتحديد ما إذا كان مؤشر موثوق تستخدم متغير القياس، مع تفسيركما يلي: أ) قيمة 11r٠،٠٠ – ٠،٢٠ = نقص الموثوقية ب) قيمة 11 $\mathfrak{r}_{11}$ ۰، = ۰،٤٠ = بعض الموثوقية ت) قيمة 11r٠،٤١ – ٠،٦٠ = كفاءة الموثوقية ث) قيمة 11r٠،٦١ – ٠،٨٠ = الموثوقية ج) قيمة 11r٠،٨١ – ١،٠٠ = الموثوقية جدا موثوقية الاختبار باستخدام برنامج الكمبيوتر *16.0 SPSS*. تؤخذ بيانات اختبار الموثوقية من بيانات اختبار الصحّة السابقة.

**جدول ٤.٣نتائج الموثوقية الاختبار**

**Reliability Statistics**

| Cronbach's |            |
|------------|------------|
| Alpha      | N of Items |
| .819       |            |

بناء على قيمة استبيان إحصاءات الموثوقية الذي يتكون من ٥

سؤاًلا في الجدول أعلاه، تبين أن قيمة ألفا كرونباخ (*Alpha s'Cronbach*( هي ٠,٨١٩ مما يعني أن العناصر المستخدمة موثوقة و جدًا استنادًا إلى .<br>. تفسير 11r عند استخدامها لجمع البيانات.

### **.٢ متطلبات تحليل الاختبار (***Analisis Persyaratan Uji***(**

قبل يتم اختبار الفرضية، يتم اولاً متطلبات تحليل الإختبار. أما اختبار الفرضية

هي كمايلي:

**أ) اختبار الطبيعية (***Normalitas Uji***(**

اختبار الطبيعية هي جزء واحد من متطلبات تحليل بيانات الاختبار أو افتراض الكلاسيكية، وهذا هو القول قبل أن تفعل تحليل حقيقي، فإنه يجب أن يتم اختبار الحياة الطبيعية للتوزيع البيانات. الأساس هو قرار إذاكانت قيمة أهمية أكبر من ٠,٠٥ ثم يتم توزيع البيانات بشكل طبيعي. وعلى العكس، إذا كانت أهمية أقل من ،٠,٠٥ لا يتم توزيع البيانات بشكل طبيعي. لإختبار الطبيعي بإستخدام اختبار *Wilk Saphiro* على برنامج *16.0 SPSS*. في هذا البحث، البيانات التي جمعها هي قيمة بعد الإختبار. البيانات لإختبار الطبيعي هوكمايلي:

| قيمة            | فصل التحكم<br>رمز المستفتى | قيمة                 | فصل التجريبي<br>رمز المستفتى   ق | نمرة     |
|-----------------|----------------------------|----------------------|----------------------------------|----------|
| ٥               | ٤                          | $\breve{\mathbf{r}}$ | ۲                                | ١        |
| $\vee \vee$     | <b>AYR</b>                 | $\Lambda$ .          | <b>APA</b>                       | ١        |
| $\Lambda$       | <b>ASCM</b>                | $\vee$ 0             | AMI                              | ۲        |
| 70              | <b>BNH</b>                 | 97                   | <b>AYP</b>                       | ٣        |
| $\mathcal{L}$ . | <b>DR</b>                  | $\vee$ 0             | <b>BRJ</b>                       | ٤        |
| $\wedge\cdot$   | <b>DWR</b>                 | $\vee \vee$          | <b>BAZ</b>                       | ٥        |
| $\circ$ $\circ$ | <b>DBT</b>                 | $\wedge$ .           | <b>BFW</b>                       | ٦        |
| $\vee$ 0        | <b>DNHN</b>                | ٦٧                   | <b>DM</b>                        | ٧        |
| $\circ$ .       | <b>DPN</b>                 | $\gamma \gamma$      | <b>DAM</b>                       | ٨        |
| ٦.              | <b>GAS</b>                 | $\vee \vee$          | <b>DTL</b>                       | ٩        |
| $\vee$ $\vee$   | <b>ILM</b>                 | $\wedge$ $\vee$      | <b>EWP</b>                       | ۱۰       |
| 70              | <b>KS</b>                  | $\wedge \circ$       | ET                               | ۱۱       |
| $\circ$ {       | LQA                        | $\wedge$ $\vee$      | EF                               | 17       |
| $\circ$ .       | LB                         | $\vee$ 7             | <b>FNFN</b>                      | $\gamma$ |
| 70              | <b>LSSN</b>                | $\vee$ 0             | <b>FK</b>                        | 1٤       |
| $\vee$ 0        | <b>LKW</b>                 | $\wedge \circ$       | <b>HK</b>                        | ه ۱      |
| $\wedge \circ$  | <b>MFZ</b>                 | 70                   | IAH                              | ۲٦       |

**جدول ٤.٤ قيمة الإختبار في الفصل التجريبي و الفصل التحكم**

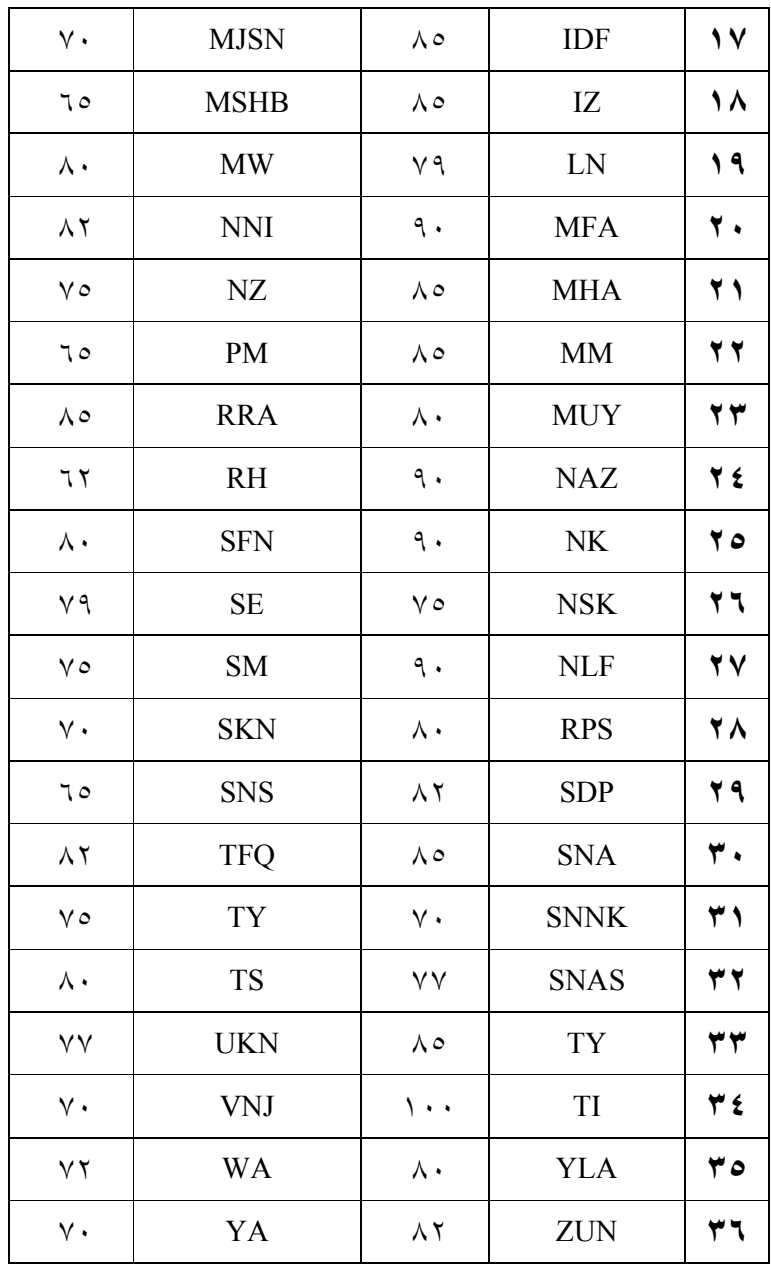

## **جدول ٤.٥ نتائج اختبار الطبيعية بالإستخدام** *Wilk Saphiro*

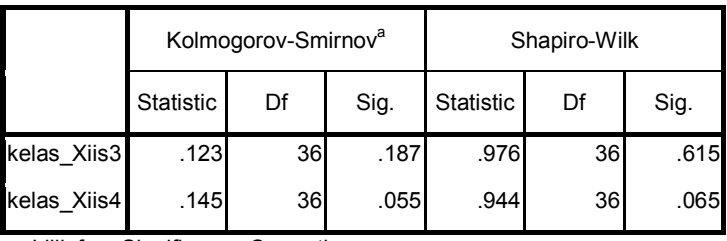

**Tests of Normality**

a. Lilliefors Significance Correction

الجدول ٤.٥ المعروف أن قيمة لمتغيرات فصل التجريبي باختبار

*smirnov-kormogorov* و باختبار *wilk-saphiro* من كبيرة من ٠,١٨٧ و ٠,٦١٥. امّا قيمة لمتغيرات فصل التحكم باختبار *smirnov-kormogorov* و باختبار *wilk-saphiro* من كبيرة من ٠,٠٥٥ و .٠,٠٦٥ وهذا يشير إلى أن بيانات الاستخدام من وسائل الصور >٠،٠٥ نخلص إلى أن بيانات المتغيرات بشكل طبيعي.

**ب) اختبار المتجانس (***Homogenitas Uji***(**

اختبار المتجانس هو اختبار لمعرفة ما اذا كانت البيانات من عينة البحث في الصف التجريبي و التحكم لها شبه المتغيرات ام لا. يتم هذا الإختبار كشرط أساسي اختبار-t. ويقال أن التوزيع المتجانس إذا كانت قيمة اهمية >.٠,٠٥ و إذا كانت قيمة اهمية < ٠,٠٥ وهي ليس

خطعي. في هذا البحث اختبار المتجانس باستخدام *Windows for SPSS* .*16.0* يستخدم البيانات في الإختبار الخطعي هو البيانات السواء مع البيانات الإختبار المتجانس.

**جدول ٤.٦ نتائج اختبار المتجانس**

**Test of Homogeneity of Variances**

Nilai

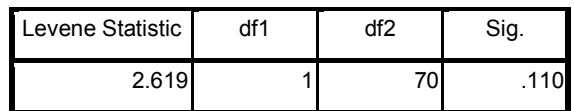

من الجدول السابقة ظهر اختبار المتجانس قيمة المغزى ٠,١١٠

بمعنى ٠,١١٠ >.٠,٠٠٥ بحيث يمكن القول متجانسة.

**.٣ اختبار فرضيات البحث (***Penelitian Hipotesis Uji***(**

**(***Uji Independent Sample t-test***) t اختبار) أ**

بعد إتمام متطلبات تحليل الاختبار، ثم نختبر الفرضية البحث بالإختبار t. و دف اختبار t لتحديد تأثير وسائل الصور على كفائة الطلاب في مهارة الكلام للصف العاشر القسم العلوم الإجتماعية بالمدرسة الثانوية الإسلامية الحكومية ٣ باليتار بالمادة هواية الطلاب ومعرض. يستخدم هذا الاختبار بمساعدة برنامج *16.0 SPSS* للكمبيوتر، وهو .*independent samples t*-*test* الاختبار ١) الفرضية التي ستقرأكما يلي: "كفائة مهارة الكلام" Ha : هناك تأثير كبير وسائل الصور على كفائة الطلاب في مهارة الكلام للصف العاشر القسم العلوم الإجتماعية بالمدرسة الثانوية الإسلامية الحكومية ٣ باليتار. Ho : لا يوجد تأثير كبير وسائل الصور على على كفائة الطلاب في مهارة الكلام للصف العاشر القسم العلوم الإجتماعية بالمدرسة الثانوية الإسلامية الحكومية ٣ باليتار. ٢) اتخاذ القرار الأساسي عملية القرار الأساسية هي كما يلي: استناداً إلى قيمة العد t و t الجدول أ) إذا كانت قيمة tabel <sup>t</sup> <sup>&</sup>gt; hitung <sup>t</sup>، ثم المتغيرات المستقلة تؤثر على المتغير التابع.

ب)إذا كانت قيمة tabel <sup>t</sup> <sup>&</sup>lt; hitung <sup>t</sup>، ثم المتغير المستقل ليس له تأثير على المتغير التابع. وبناء على قيمةكبيرة من الناتج SPSS أ) إذا كانت قيمة معنوية <sup>&</sup>lt; ٠،٠٥ ثم المتغيرات المستقلة تؤثر بشكل كبير على المتغير التابع. ب) إذا كانت قيمة اهمية <sup>&</sup>gt; ،٠،٠٥ ليس له تأثير كبير من المتغيرات المستقلة على المتغير التابع. مايلي نتيجة اختبار فرضية التعلم باستخدام وسائل الصور باستخدام *SPSS 16.0*

*(***Uji Independent sample <sup>t</sup> test ) t اختبار نتائج ٤.٧ جدول**

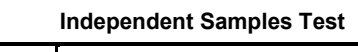

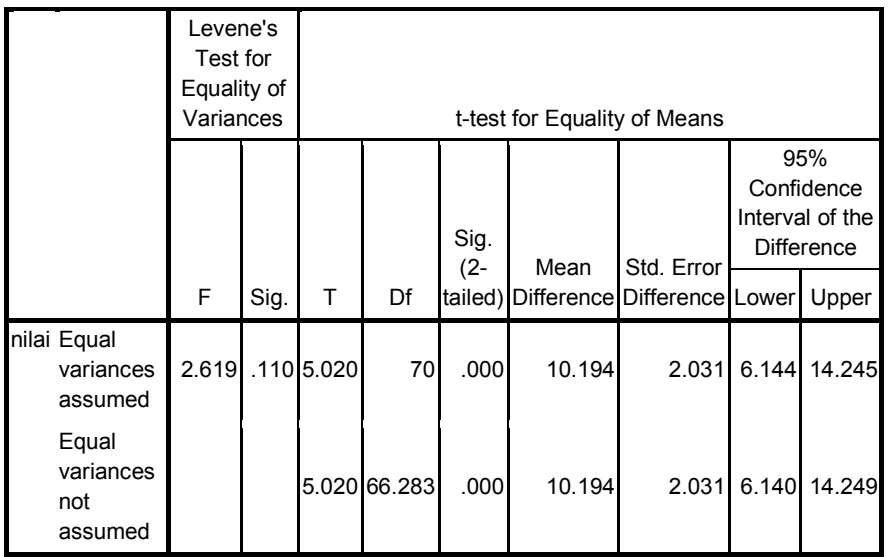

وبناء على نتائج تحليل test-t في الجدول أعلاه تم الحصول عليها قيمة thitung <sup>&</sup>lt; ttabel ,) ٥,٠٢٠<١,٩٩٤ (وقيمة معنوية < ٠،٠٥ (٠،٠٠٠< ٠،٠٥). نخلص قبلت Ha ورفض 0H. حتى هناك تأثير كبير من وسائل الصور على كفائة الطلاب في مهارة الكلام للصف العاشر (١٠) قسم العلوم الإجتماعية ٣ بالمدرسة الثانوية الإسلامية الحكومية ٣ باليتار.

**ب) اختبار** *s'Cohen*

بعد إجراء اختبار t، تم إجراء اختبار cohen's أيضًا باستخدام حساب حجم التأثير(effect size<sub>)</sub> لمعرفة قيمة تأثير وسائل الصو على كفائة الطلاب في مهارة الكلام. ثم حساب اختبار s' cohen باستخدام حجم التأثيركالتالي:

$$
S_{pooled} = \sqrt{\frac{(n_1 - 1)Sd_1^2 + (n_2 - 1)Sd_2^2}{n_1 + n_2}}
$$
  
= 
$$
\sqrt{\frac{1982.75 + 3213.22}{72}}
$$
  
= 8,495074

$$
d = \frac{\bar{x}_{t} - \bar{x}_{c}}{S_{pooled}}
$$
  

$$
d = \frac{80,91666667 - 70,72222222}{8,495074}
$$
  

$$
= 1,200042
$$

بناء على نتائج الحسابات حجم تأثير، نعرف أن عملية التعلم مع وسائل الصور له تأثير كبير على كفائة الطلاب في مهارة الكلام في الصف العاشر القسم العلوم الإجتماعية ٣ بالمدرسة الثانوية الإسلامية الحكومية ٣ باليتار. التأثير هو ١,٢٠٠٠٤٢ وهو .٪٨٨ وبالتالي، على أساس اتخاذ القرار، فإن استخدام وسائل الصور له تأثير كبير على كفائة الطلاب في مهارة الكلام.

**ج) البيانات الداعمة**

في هذا البحث، قامت الباحثة بدعم البيانات التي تعمل على تعزيز نتائج التحليل من بيانات الاختبار. البيانات الداعمة هي في شكل استبيان الذي يتعلق بفهم الطلاب للمهارة الكلام و وسائل الصور واستجابة الطلاب على استخدام وسائل الصور. التحليل الوصفي هو وصف المتوسط، والوسيط، والنمط، والانحراف المعياري، والنطاق، والقيمة القصوى، والقيمة الدنيا. استنادًا إلى نتائج نتائج الاستبيان، يمكن ان تقديم البيانات التجريبية على النحو التالي:

| بيانات الإستبيان         | الحجم             |
|--------------------------|-------------------|
| $\circ \tau, \epsilon$ . | المتوسط           |
| $\circ$ {                | الوسيط            |
| ٤٣                       | النمط             |
| ۷,۷۲۱                    | الانحراف المعياري |
| $\vee$ $\vee$            | القيمة القصوى     |
| ٤٣                       | القيمة الأدبن     |

**الجدول ٤.٨ نتائج البيانات الإستبيان**

أن يتم تعيين فاصل زمني للفئة خلال عدة مراحل كما يلي:

$$
R = H - L
$$

$$
= v \gamma - \xi \gamma
$$

 $= 79$ 

$$
K = \mathcal{N} + \mathcal{K}, \mathcal{K} \log n
$$

$$
= \mathcal{N} + \mathcal{K}, \mathcal{K} \log \mathcal{N} \mathcal{K}
$$

$$
= \gamma + 7, \gamma \gamma
$$

$$
= V, \, \text{Y} \, \text{Y} \, \text{Y} \, \text{V} \text{J} \, \text{dibulatkan}
$$

لذلك، يمكن ان معرفة الفاصل الزمني للقية:

$$
I = \frac{R}{K}
$$

$$
I = \frac{29}{7}
$$

*<sup>I</sup> <sup>=</sup>* ٤,١٤٢dibulatkan menjadi ٤

| نسبة المئوية        | تردد          | مسافة             | نمرة |
|---------------------|---------------|-------------------|------|
| $\%$ ٦, ૧٤          | $\circ$       | $YY - 79$         | ١    |
| $\%$ 0,00           | ٤             | ۱۸-۱۰             | ٢    |
| $\%$ 0,00           | ٤             | $75 - 71$         | ٣    |
| $\%$ ١٣,٨٨          | $\mathcal{L}$ | 7.00              | ٤    |
| $\%$ ۳۰,٥٥          | ۲ ۲           | $07 - 07$         | ٥    |
| $\frac{9}{0}$ 11,11 | ٨             | $0 \big) - \xi V$ | ٦    |
| $\%$ ٦,٤٩           | $\circ$       | $27 - 27$         | ٧    |
| $\%$ 19, { {        | ع ۱           | $5 - 5$           | ٨    |
| $\%$ \              | ۷۲            | جملة              |      |

**الجدول ٤.٩ الفاصلة نتائج البيانات الإستبيان**

بناء على الجدول ،٤.٩ من المعروف أن أقل عدد من الدرجات التي الحصول عليها في الفئة الفاصلة (٦٨-٦٥) و (٦٤-٦١) هما ٪٥,٥٥ أو ٤ فقط من المستجيبين. في حين أن النتائج التي تم الحصول عليها أكثر حصلت في الفئة الفاصلة (٥٦-٥٢) من ٣٠,٥٥ ٪ أو نحو ٢٢ المستجيبين.

بعد ذلك ، حدد جودة المتغير باستخدام قيمة قياسية من المقياس ،٥ باستخدام

الصيغة:

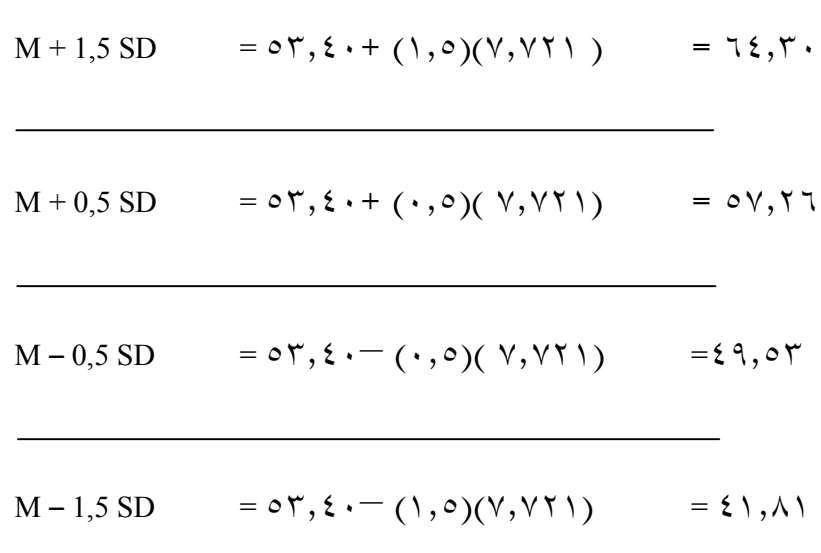

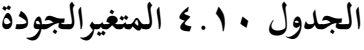

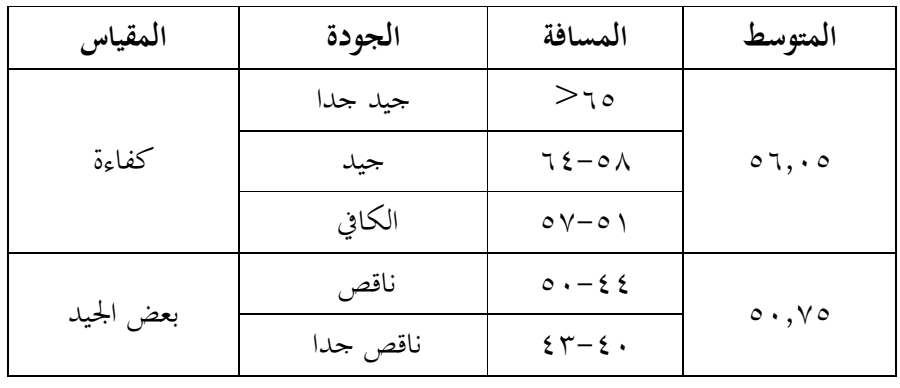

من الجدول أعلاه، نعرف أن قيمة الإسبتيانات في الفصل التجريبي

يتم تضمينها في الفئة الكافية، والتي تكون في الفترة من ٥٧-٥١ بمتوسط قيمة ٥٦,٠٥. امّا قيمة في الفصل التحكم دون معاملة خاصة في فئة الكافي، والتي هي في الفترة ٥٠-٤٤ مع متوسط قيمة .٥٠,٧٥ وبالتالي، بالنظر إلى نتائج استبيان الفصل التجريبي الذي هو أعلى من نتائج استبيان الفصل التحكم، فإنه يوضح أن وسائل الصور لها تأثير على عملية التعلم في المهارة الكلام.

### **ج. تلخيص نتائج البحث**

بعد اكتمال نتائج تحليل البيانات، ثم وصف نتائج البحث في شكل جدول يوضح تأثير وسائل الصور على كفائة الطلاب في مهارة الكلام في الصف العاشرة القسم العلوم الإجتماعية بالمدرسة الثانوية الإسلامية الحكومية ٣ باليتار.

جدول إعادة عرض نتائج البحوث في الجدول ٤.١١ على النحو التالي: دف هذا البحث لنعرف تأثير وسائل الصور على كفائة الطلاب في مهارة الكلام للصف العاشر القسم العلوم الإجتماعية ٣ بالمدرسة الثانوية الإسلامية الحكومية ٣ بليتار.

بناءً على الجدول ٤.١٧، وهو جدول التلخيص لنتائج الأبحاث حول وسائل الصور باالإختبار t ، تم الحصول على (Sig. 2-tailed/ . . . . . . قيمة .H<sub>0</sub> ورفض H<sub>a</sub> ورفض (Sig. 2-tailed وبالتالي، هناك تأثير كبير لوسائل الصور على كفائة الطلاب في مهارة الكلام في الصف العاشر (١٠) العلوم الإجتماعية ٣ بالمدرسة الثانوية الإسلامية الحكومية ٣ باليتار. بناء على الوصف أعلاه، يمكن الاستنتاج أن التعلم مهارة الكلام بوسائل الصور هو أحسن من التعلم العادي.